# Cadastro de Programa Geral de ar 2018

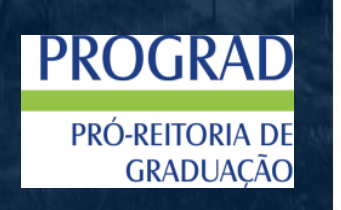

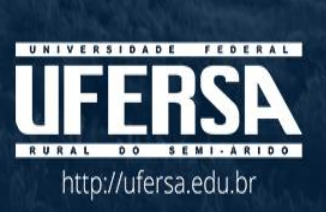

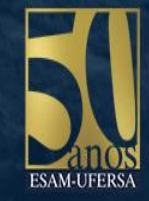

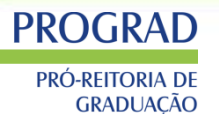

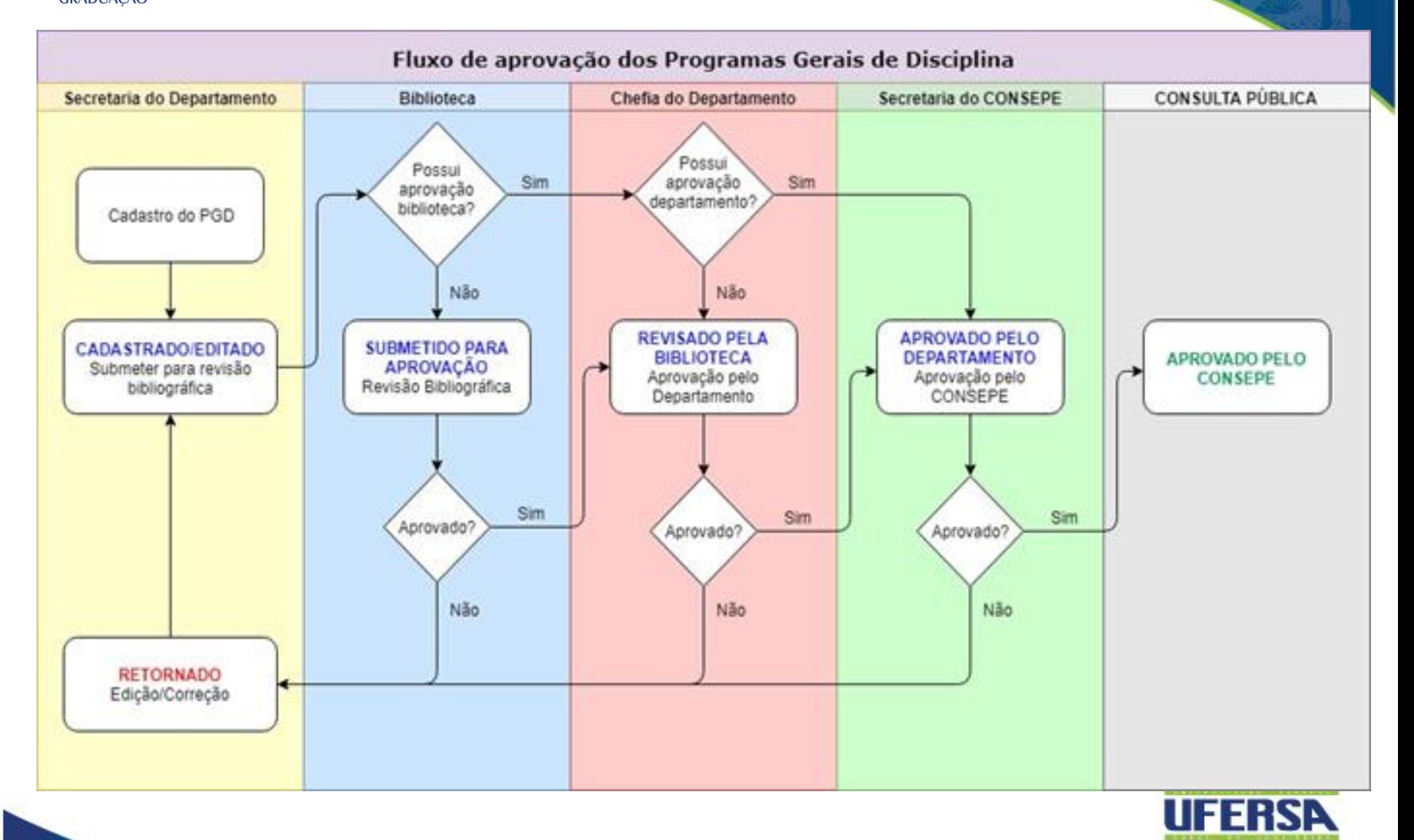

## Deverá ser selecionado o Portal docente

**PROGRAD** PRÓ-REITORIA DE **GRADUAÇÃO** 

Módulos do SIGAA

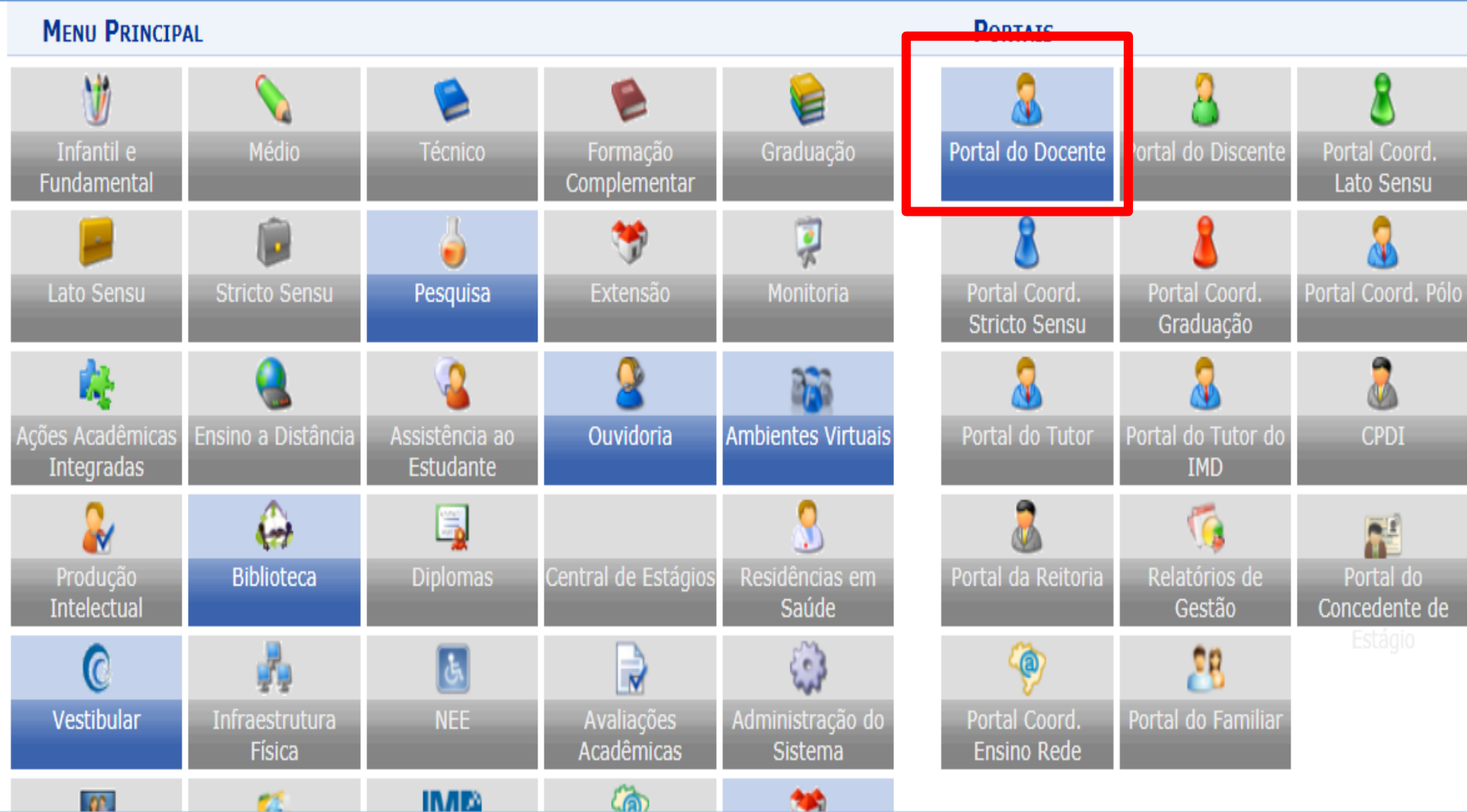

шт

**Gra** 

### Ensino=> Consultas=> Acompanhar

**PROGRAD** 

PRÓ-REITORIA DE **GRADUAÇÃO** 

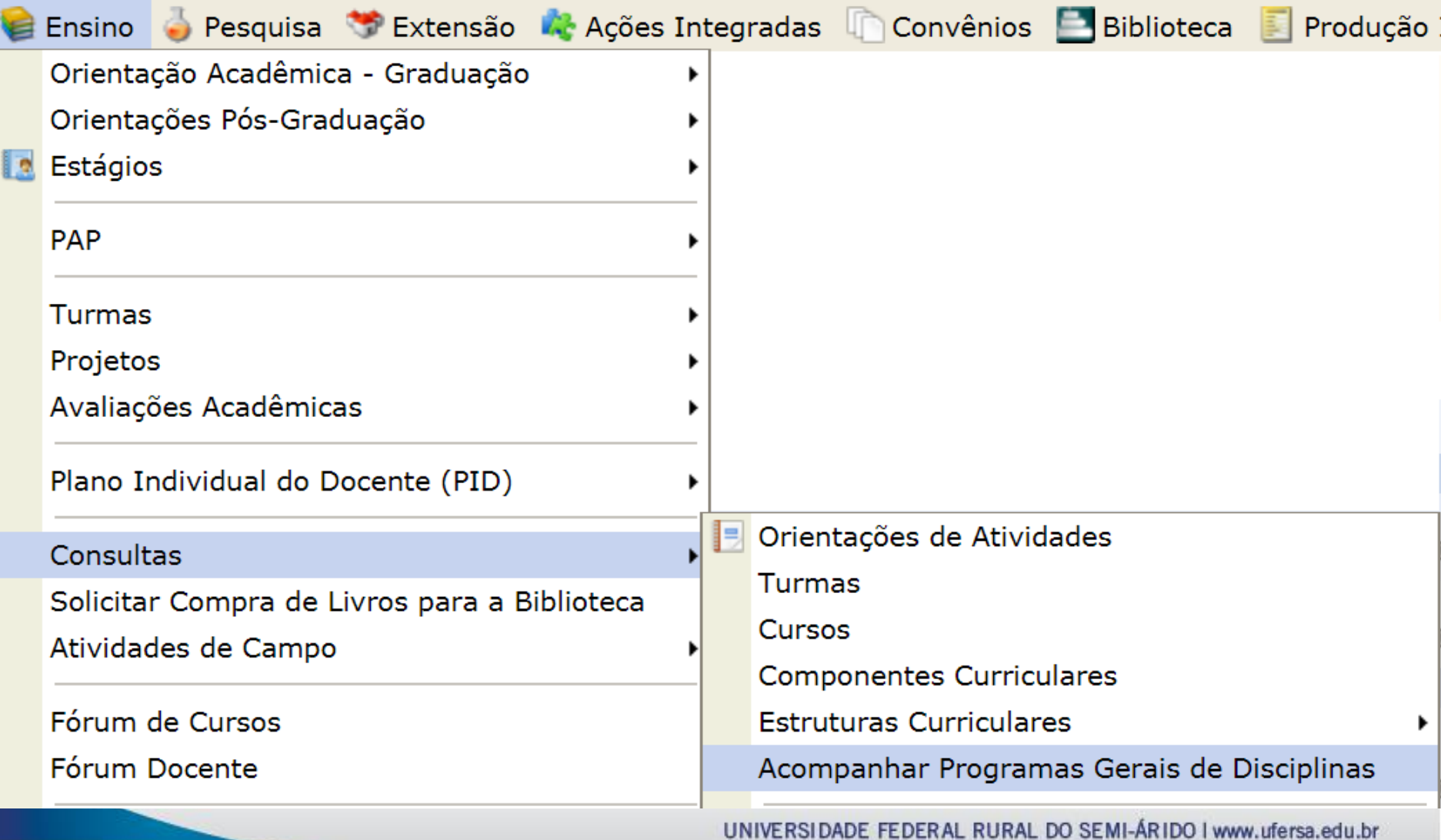

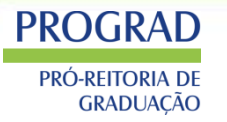

# >Inserir o código da disciplina

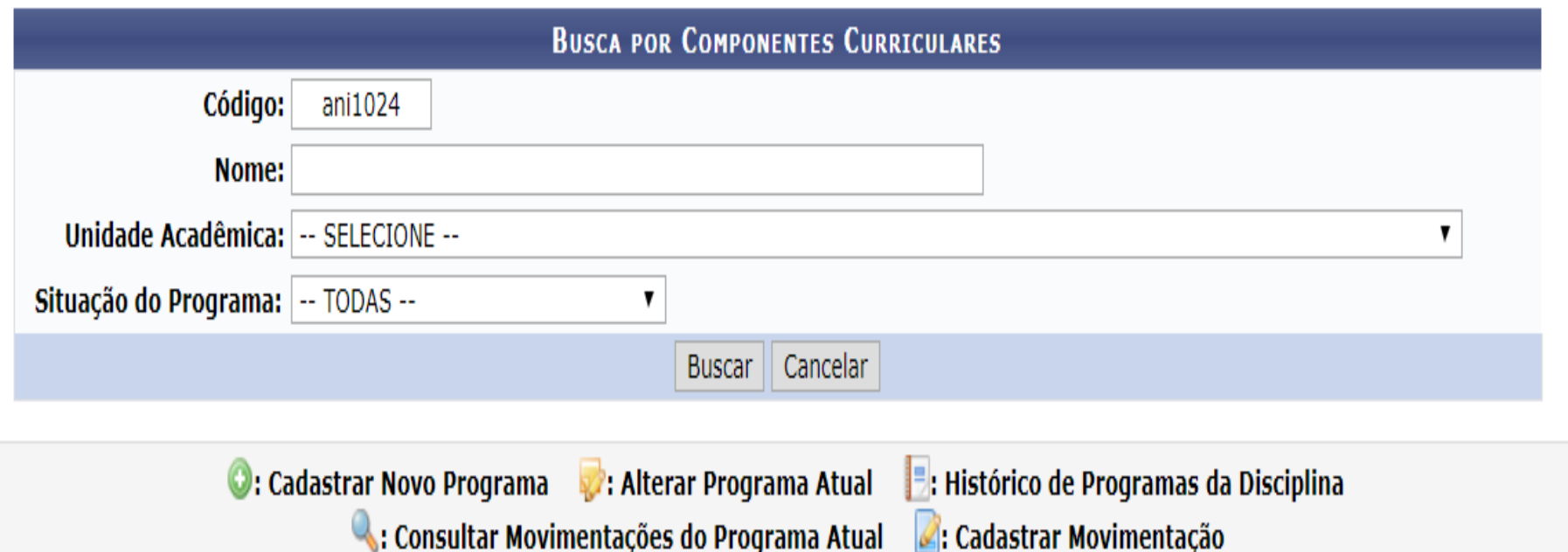

#### **COMPONENTES CURRICULARES ENCONTRADOS (1)**

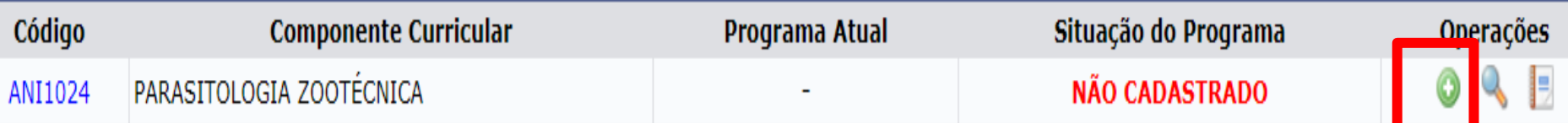

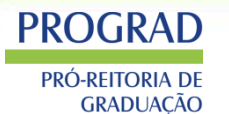

### Modelo antigo

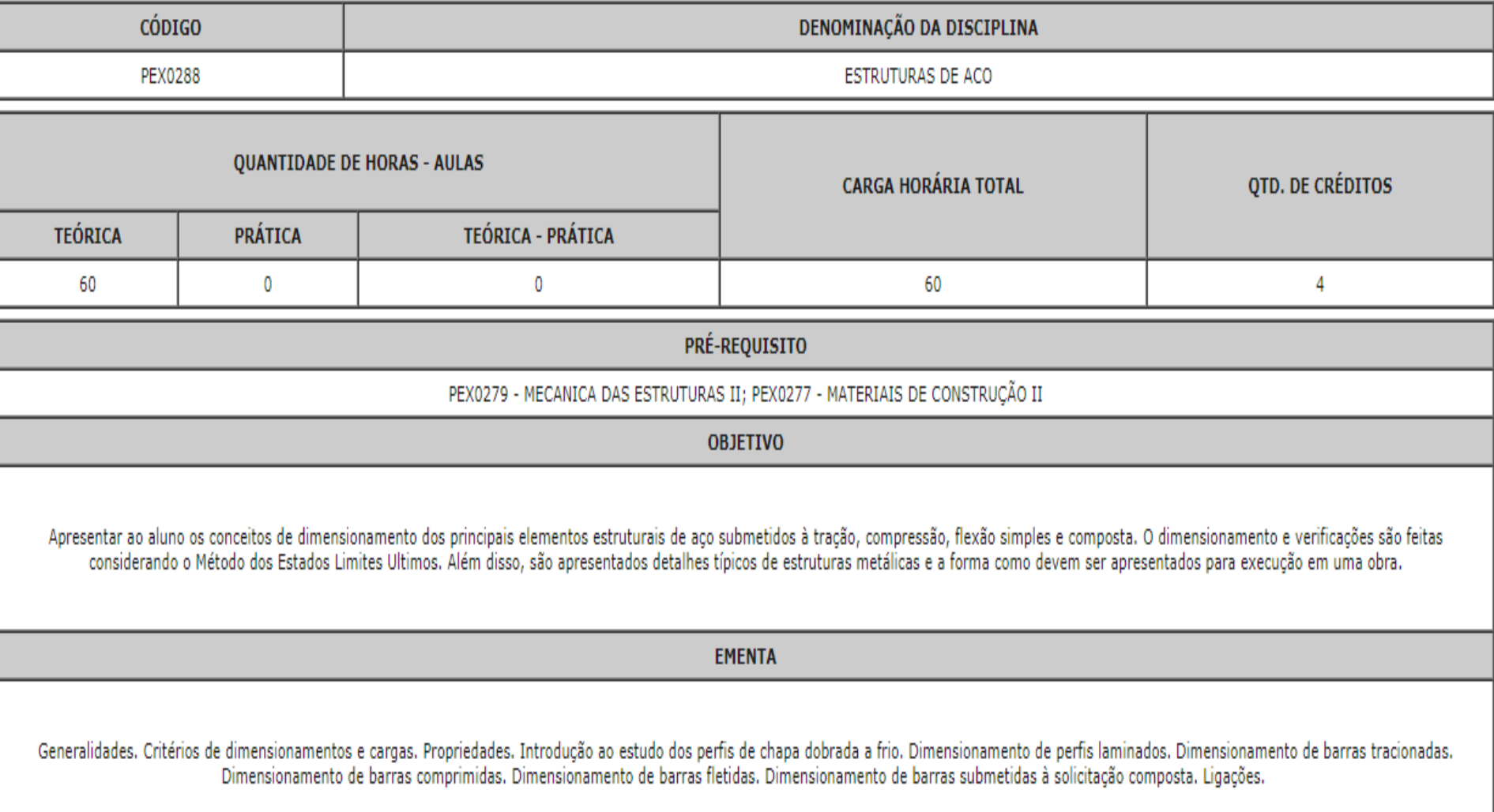

#### **PROGRAD PRÓ-REITORIA DE**

**GRADUAÇÃO** 

# Perfil Secretário de Departamento

### >Novo modelo

**CONSULTAS ACADÊMICAS > PROGRAMA DE COMPONENTES CURRICULARES > DADOS** 

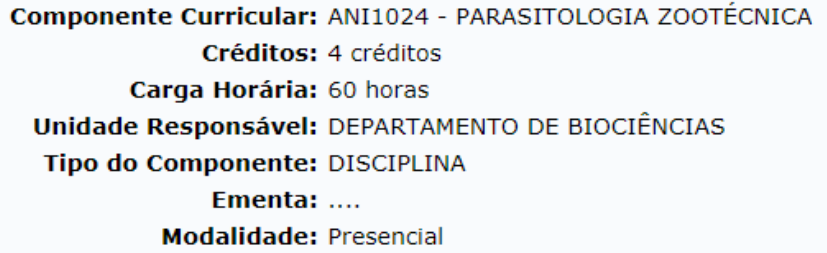

Caro Usuário,

Estas informações serão disponibilizadas publicamente e é de sua responsabilidade caso o aluno utilize-as para processo de aproveitamento.

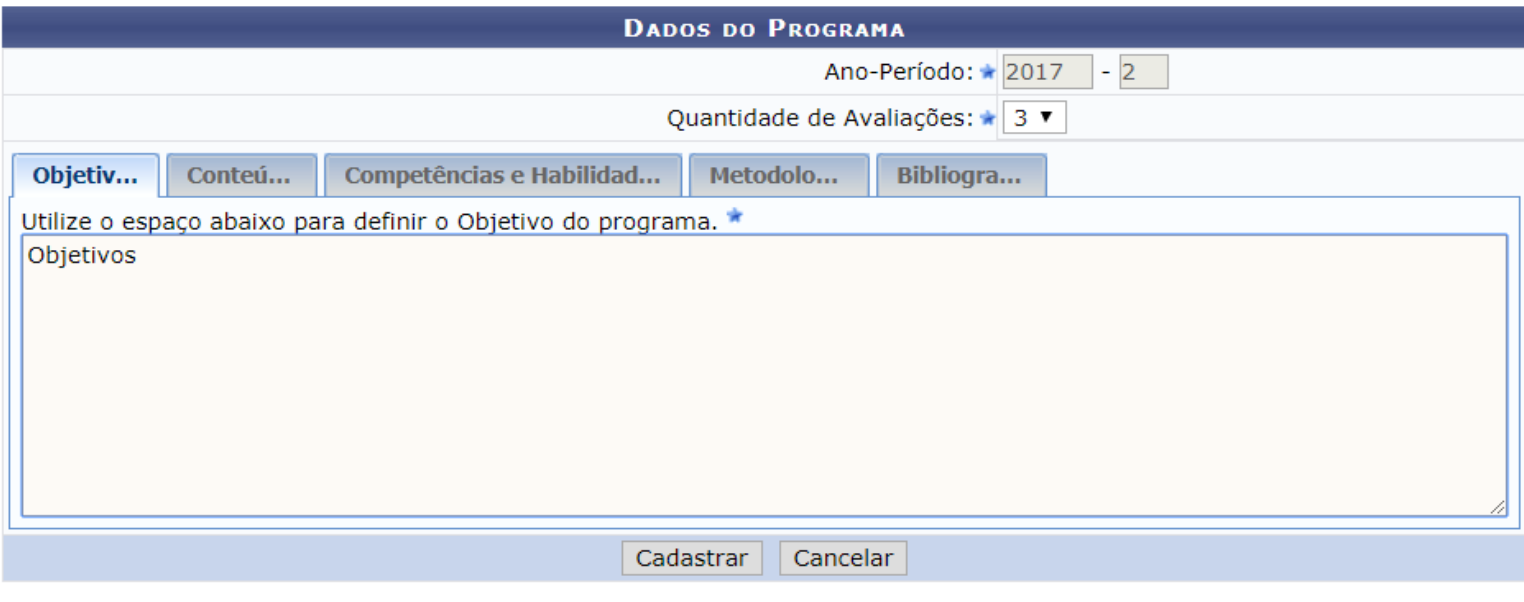

\* Campos de preenchimento obrigatório.

#### PROGRAD **Perfil Secretário de DepartamentoPRÓ-REITORIA DE<br>GRADUAÇÃO**

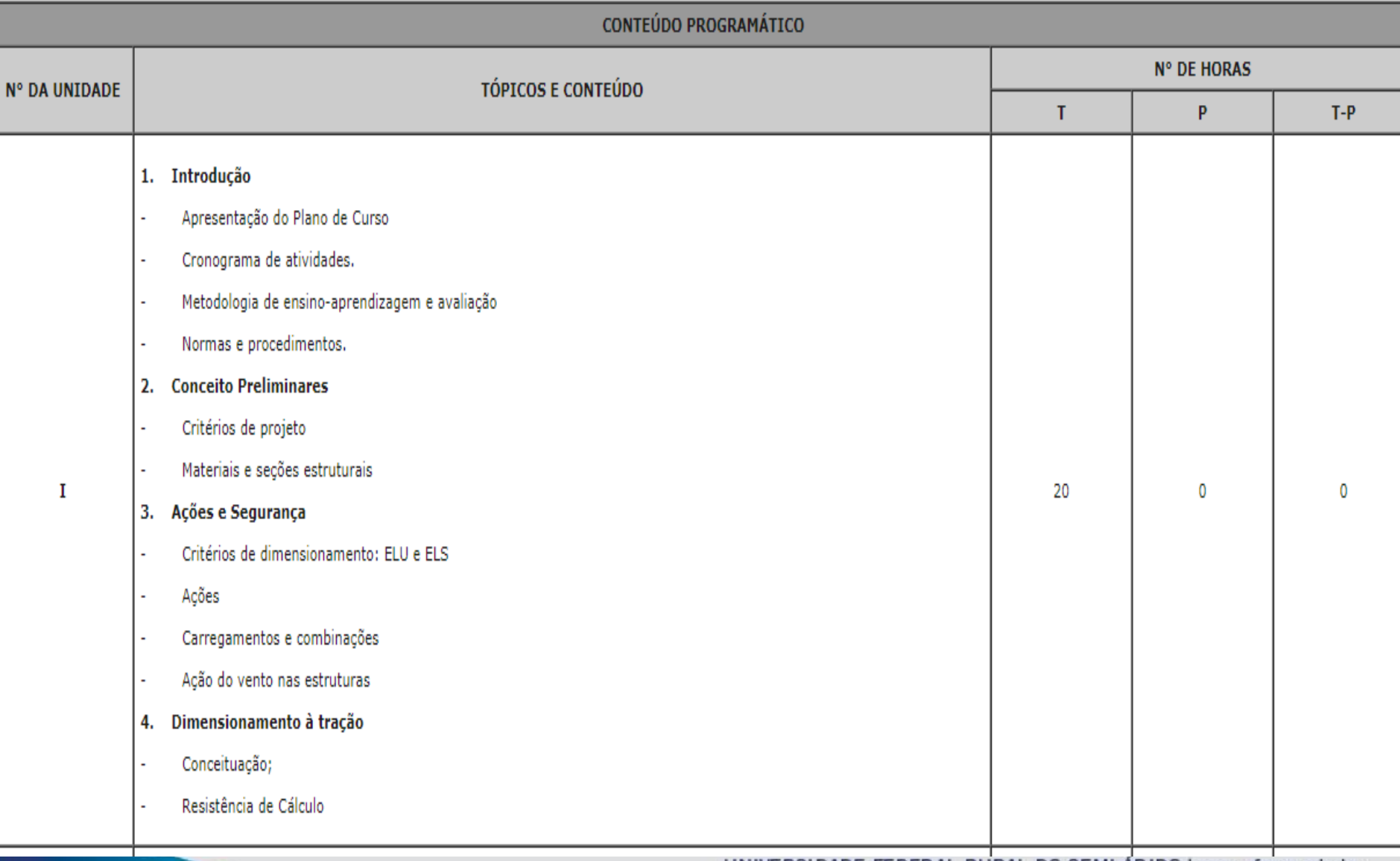

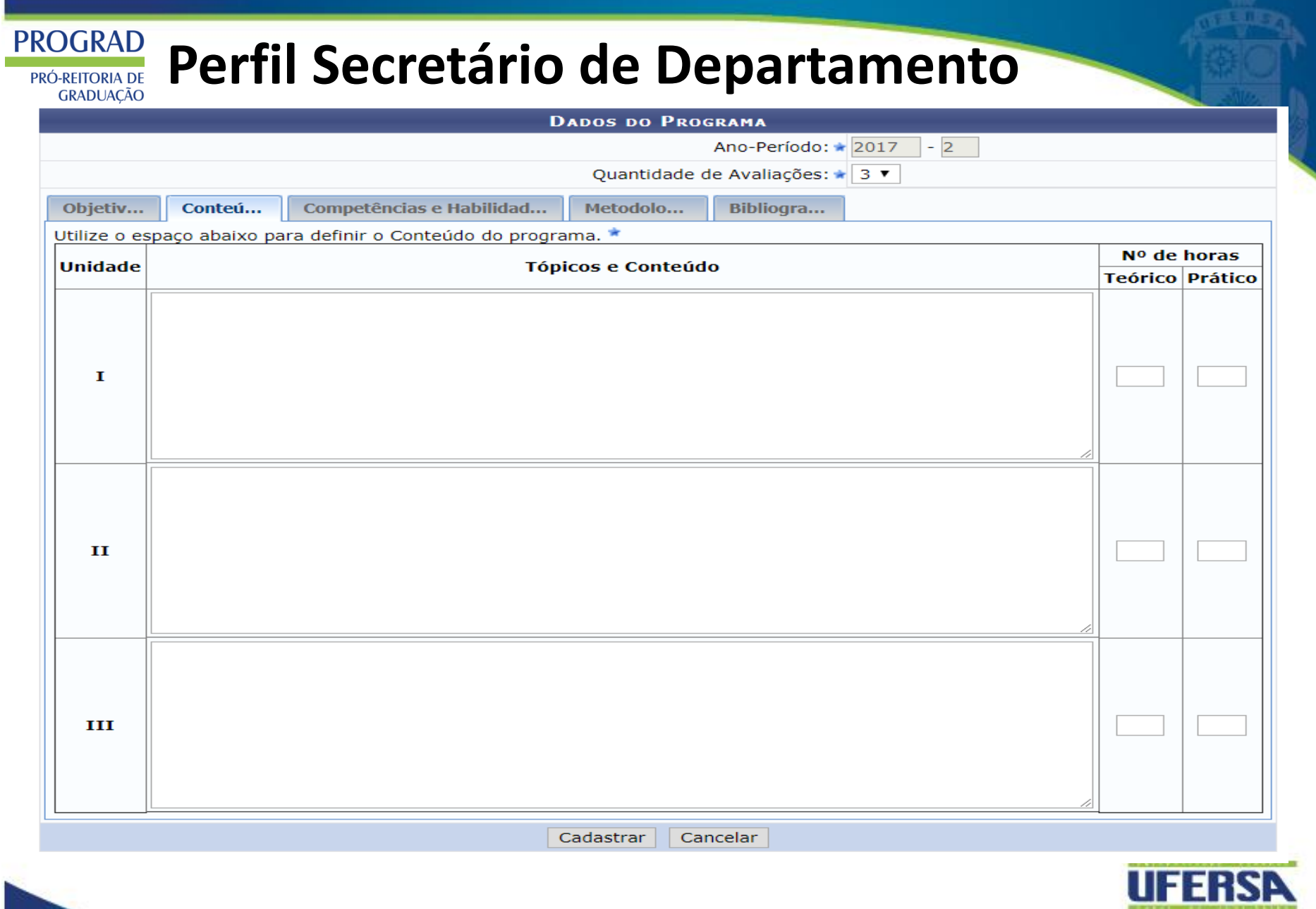

#### **PROGRAD** Perfil Secretário de Departamento PRÓ-REITORIA DE **GRADUACÃO**

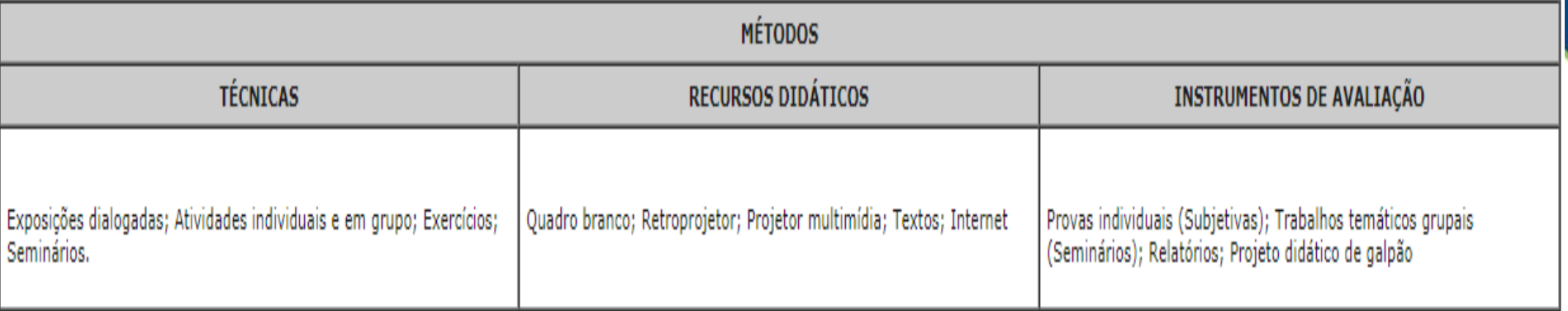

REFERÊNCIAS BIBLIOGRÁFICAS (ABNT 2000)

#### REFERENCIAS OBRIGATÓRIAS

MATTOS DIAS, L. A. Estruturas de Aco - Conceitos, Técnicas e Linguagem. 6. ed. São Paulo: Zigurate, 1997. 300p. REBELLO, Y. C. P. Estruturas de aço, concreto e madeira.Zigurate, 2005 PIGNATTA, PANNONI. Estruturas de Aco para Edifícios: Aspectos Tecnologicos e de Concepção.Blucher, 2010.

#### **REFERENCIAS COMPLEMENTARES**

DIAS, L.A. Estruturas de Aço: Conceitos, Técnicas e Linguagem. São Paulo: Zigurate, 2002. PIGNATTA, PANNONI. Estruturas de Aco para Edifícios: Aspectos Tecnologicos e de Concepção.Blucher, 2010. PINHEIRO, A. C. Estruturas Metálicas: cálculos, detalhes, exercícios e projetos.2.ed. Edgard Blucher, 2005. 299p. PFEIL, W.; PFEIL, M. Estruturas de Aço: Dimensionamento Prático. 8. ed. Livros Técnicos e Científicos, 2009. 380p. CHIAVERINE, V. Aços e Ferros. Ed. ABM. São Paulo, 2012.

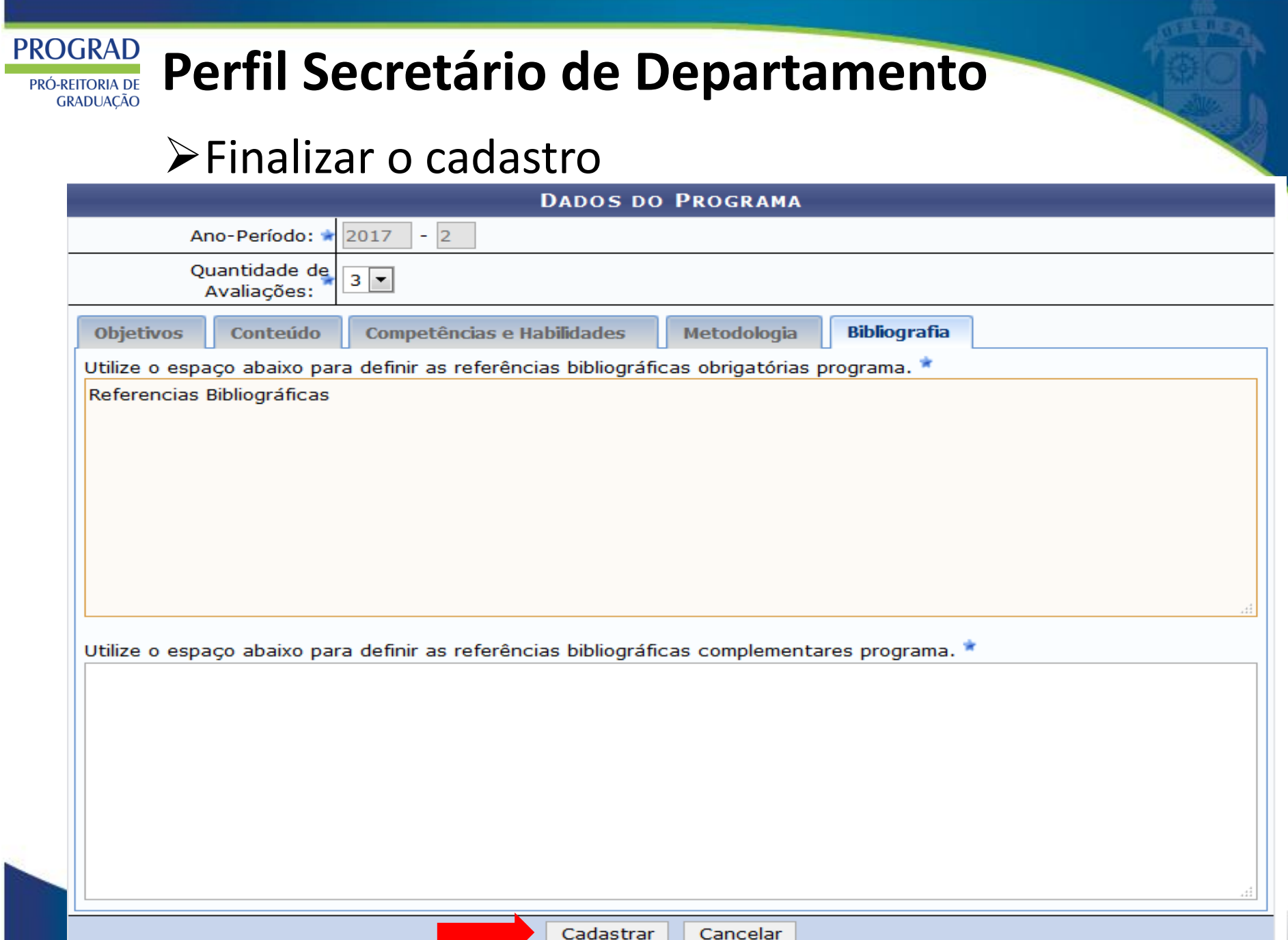

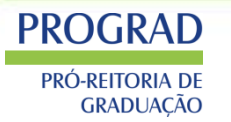

# > Cadastrar a movimentação (individual ou lote)

**O:** Cadastrar Novo Programa

: Alterar Programa Atual

: Consultar Movimentações do Programa Atual

**E:** Histórico de Programas da Disciplina Cadastrar Movimentação

#### **COMPONENTES CURRICULARES ENCONTRADOS (3)** Código **Onerações Componente Curricular** Programa Atual Situação do Programa ✔ **VEG0316** AGRICULTURA ESPECIAL III 2017.2 **CADASTRADO VEG0177** AGRICULTURA GERAL (1200028) 2017.2 **CADASTRADO VEG0221** AGROECOLOGIA 2017.2 **CADASTRADO MOVIMENTAÇÃO EM LOTE** Movimentação: -- SELECIONE --٧ Observações:

Registrar Movimentação em Lote

#### **PROGRAD Perfil Secretário de Departamento** PRÓ-REITORIA DE **GRADUACÃO**

### Selecionar o status submeter para aprovação

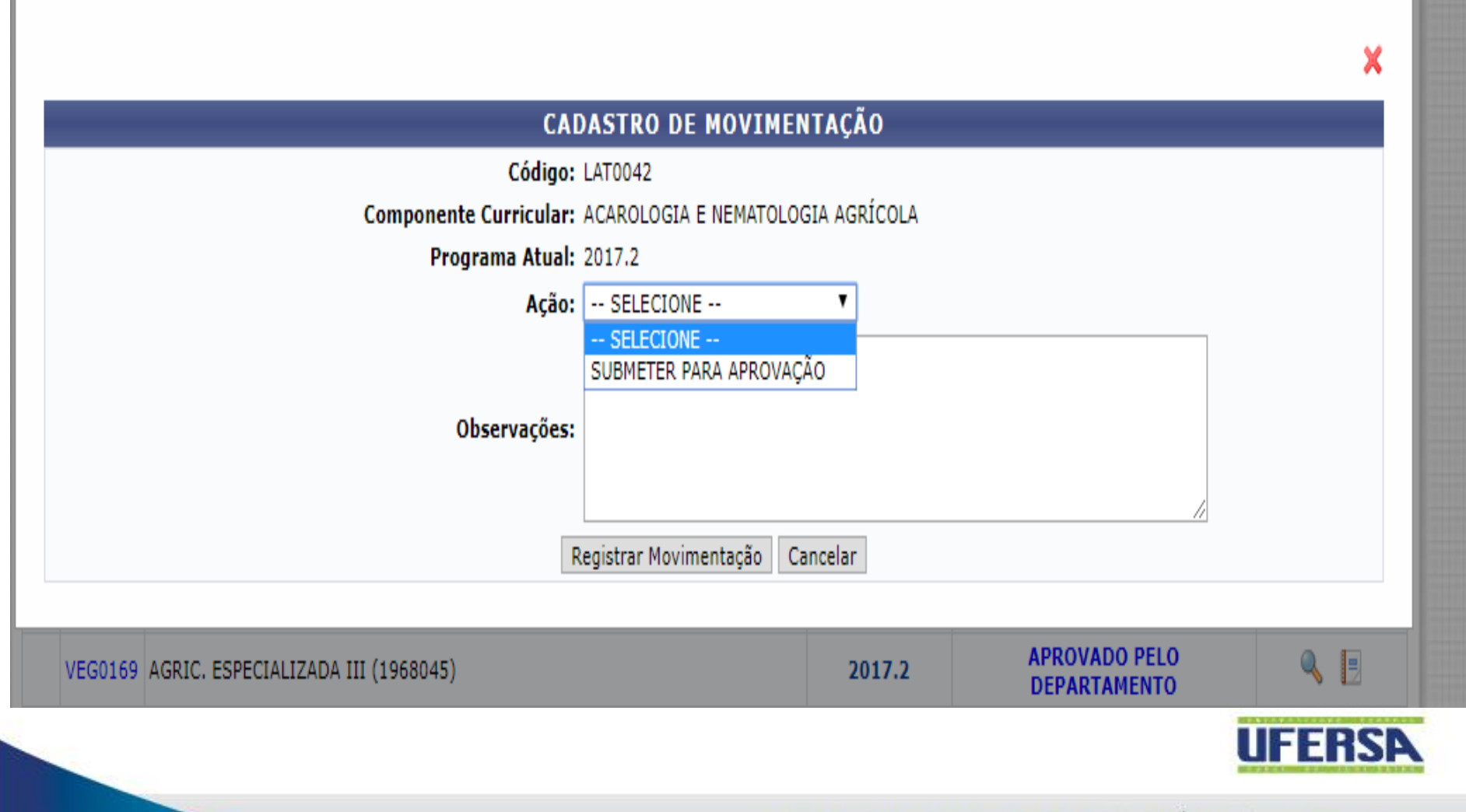

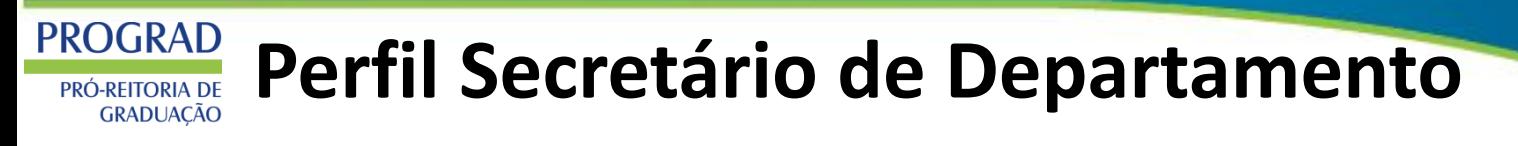

### Status submetido

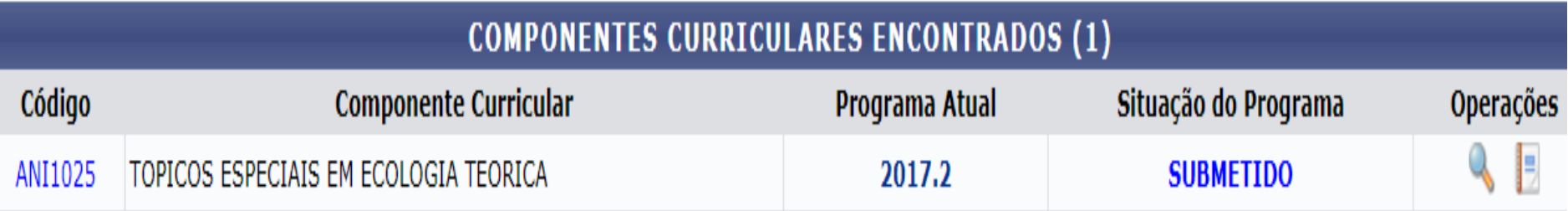

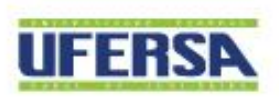

#### **PROGRAD Perfil Secretário de Departamento** PRÓ-REITORIA DE **GRADUAÇÃO**

- O PGCC passará por uma revisão bibliográfica da biblioteca;
- O PGCC seguirá para aprovação da chefia de departamento, através de reunião departamental;
- $\triangleright$  A PROGRAD listará os programas que estão aprovados pelos departamentos e enviará para aprovação do CONSEPE.
- $\triangleright$  O CONSEPE aprovará e ficara disponível para o público.

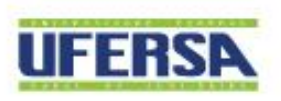

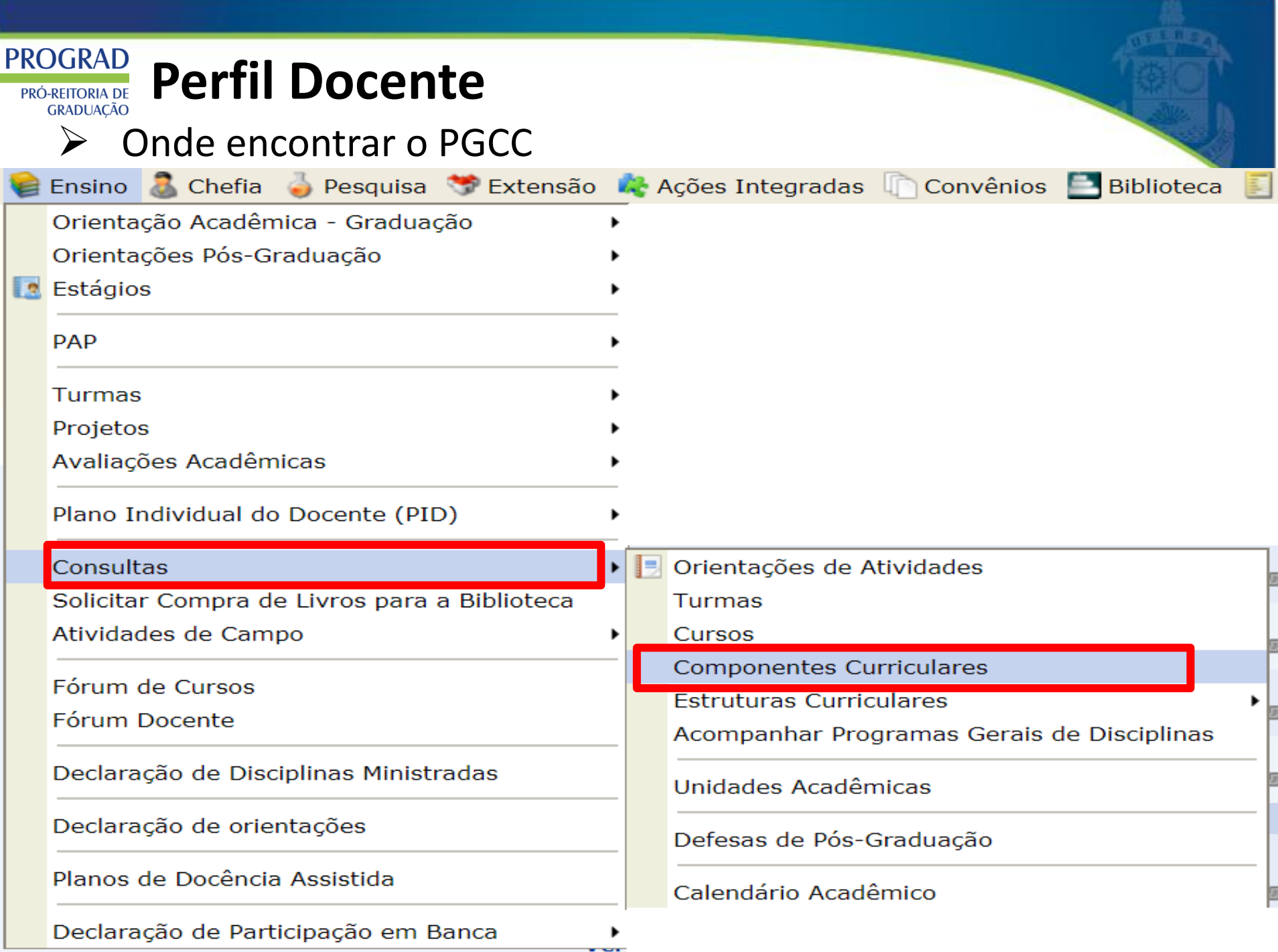

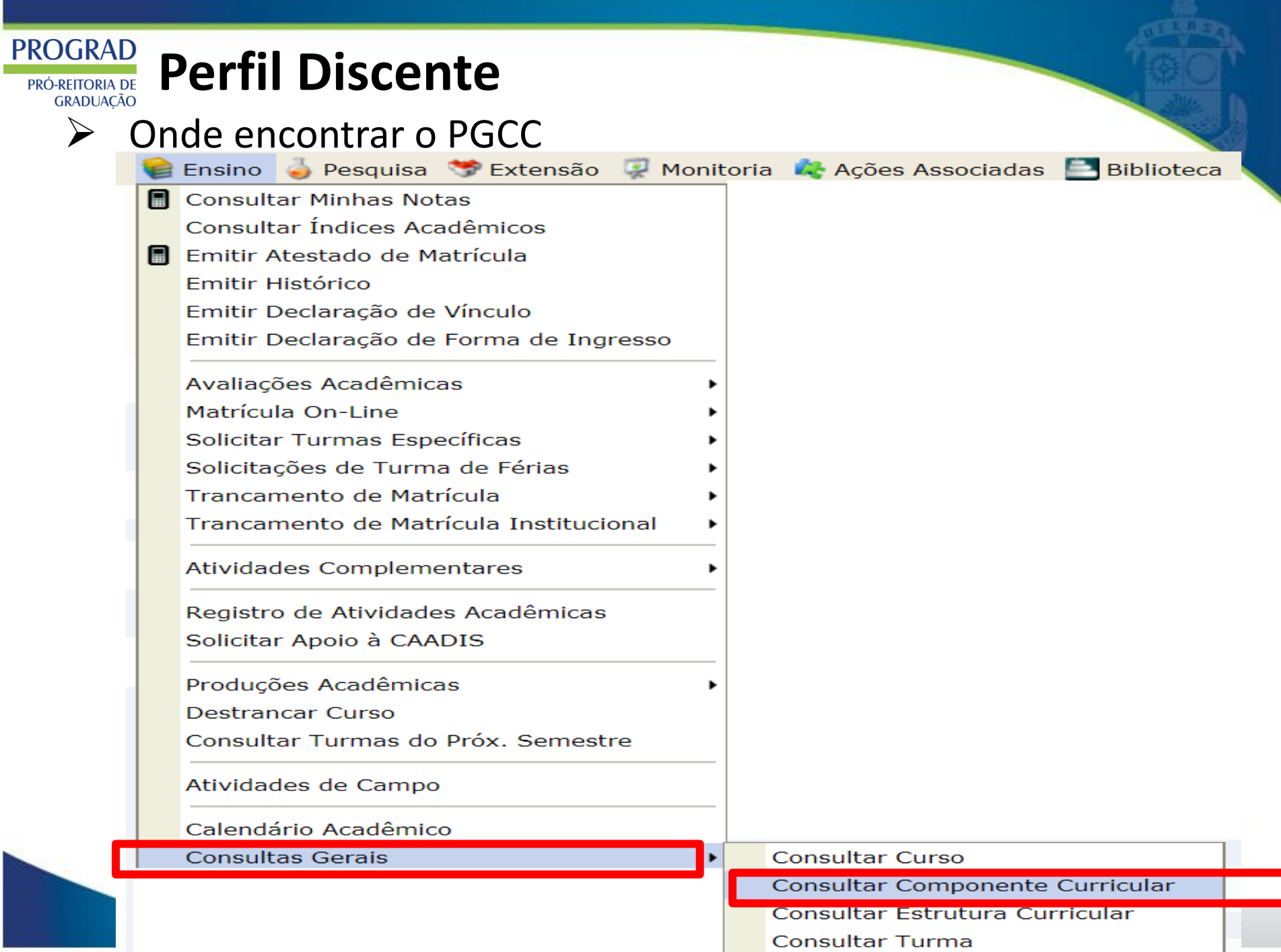

#### **PROGRAD Perfil Público** PRÓ-REITORIA DE **GRADUAÇÃO**

 $\sum_{i=1}^{n}$ 

Onde encontrar o PGCC:

### https://sigaa.ufersa.edu.br/sigaa/public/home.jsf#

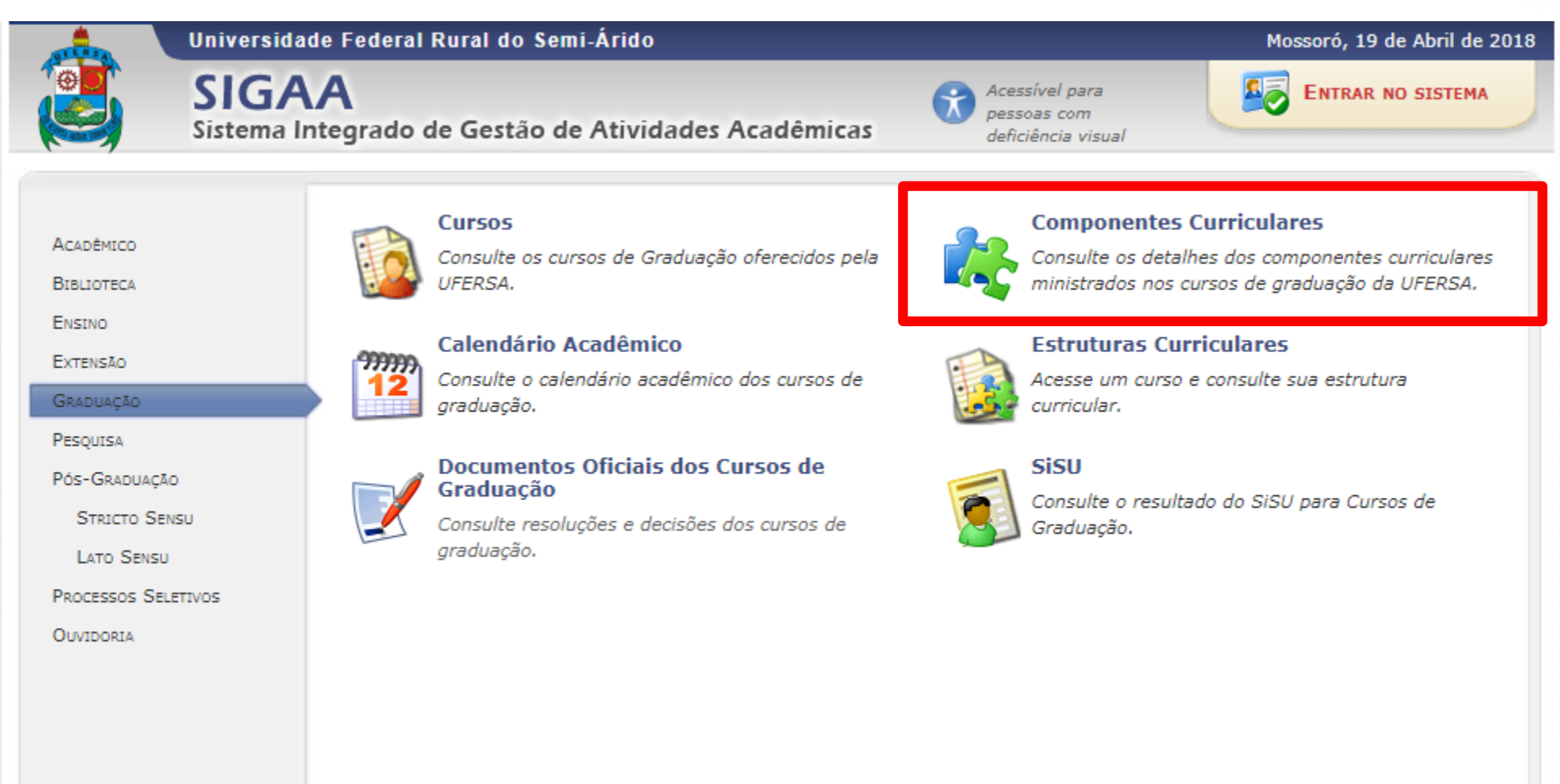

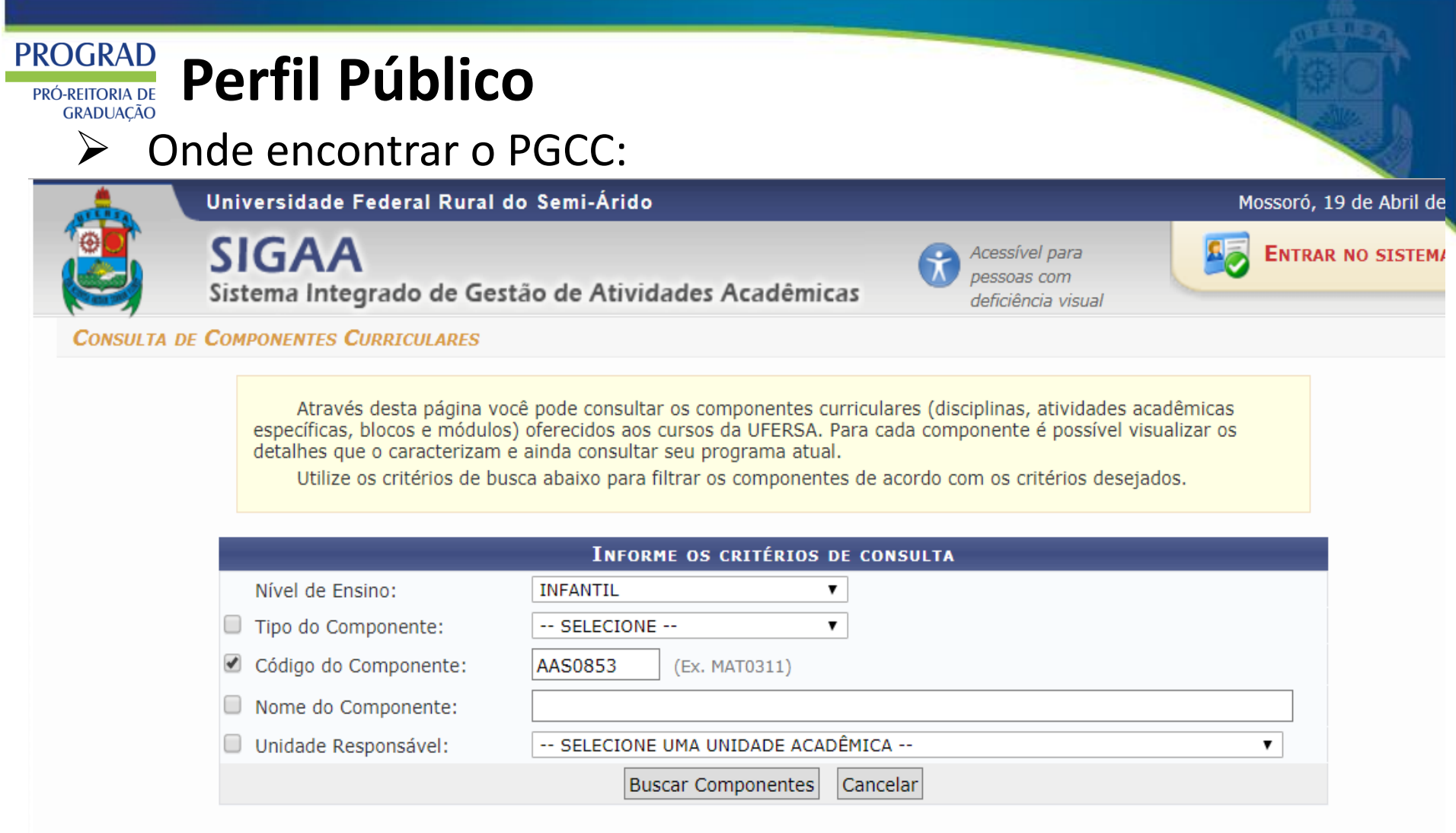

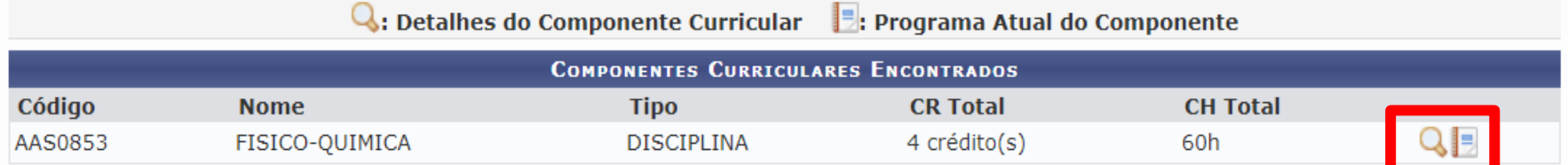

# MUITO MUITO OBRIGADO(a)!

- (84) 3317-8234  $\bigcirc$  (84) 3317-8234 (84) 3317-8234
- prograd@ufersa.edu.br prograd@ufersa.edu.br
- $\sqrt{2}$ Av. Francisco Mota, 572, Bairro Costa e Silva, Mossoró-RN. Av. Francisco Mota, 572, Bairro Costa e Silva, Mossoró-RN. CEP: CEP: 59.625-900. 59.625-900.